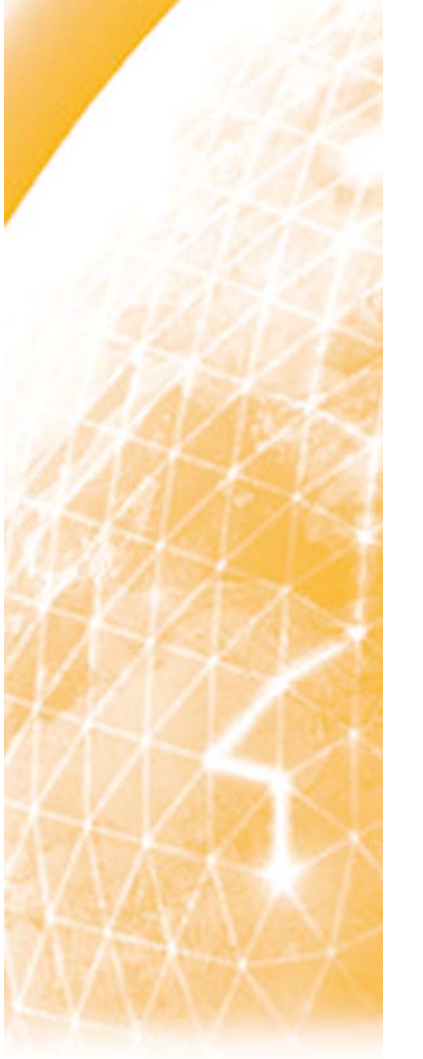

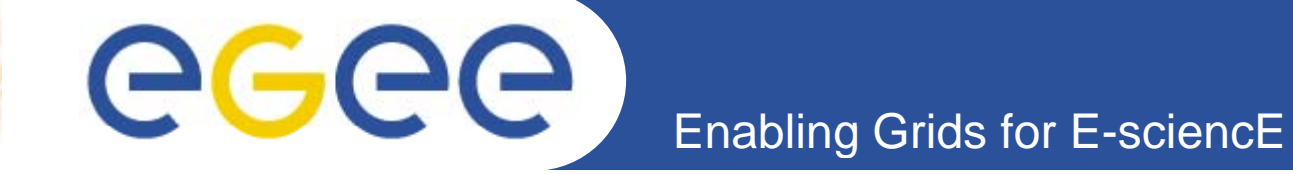

## **Testing and Monitoring Grid Systems**

*Michal Procházka, Daniel Kouřil*

**CESNET SA1**

**www eu egee org www.eu-egee.org**

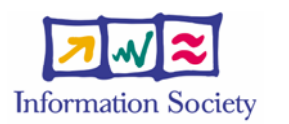

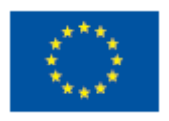

INFSO-RI-031688

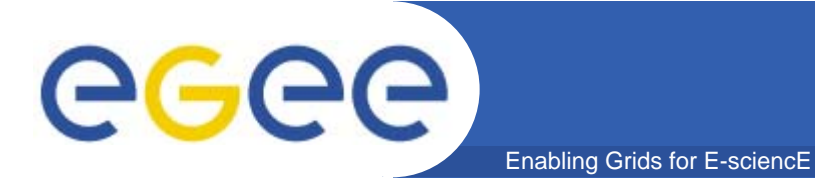

# **Outline**

- $\bullet$  **Network services**\_\_\_\_\_\_\_\_\_\_\_
- $\bullet$ **Remote vulnerabilities**
- $\bullet$  **System patching status**
- $\bullet$ **Containing user jobs**

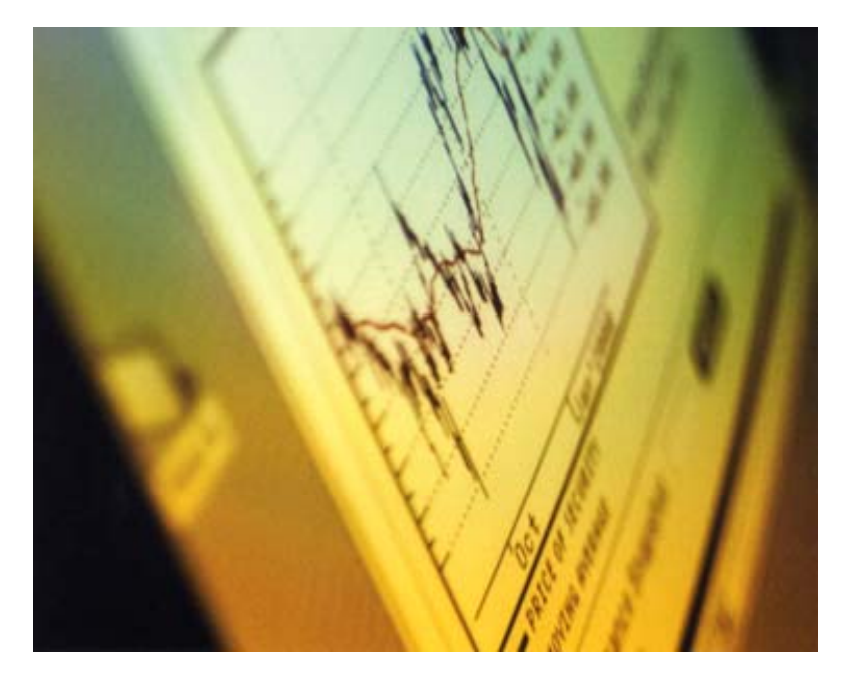

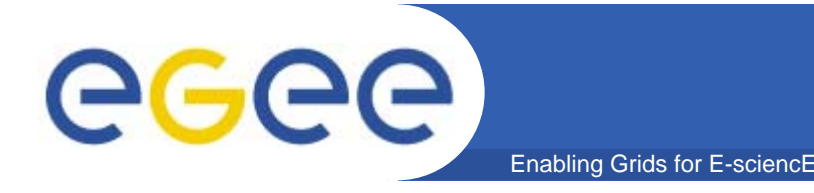

#### $\bullet$ **• Network services**

- Administrator should have an overview of running services on each host
- Not all services are used and needed on a host
- It is recommended to run only needed services
- Test of the service presence can identify possible backdoor
- Useful to scan host remotely from local network and from outside the local network as well
- Nmap for remote testing and netstat utility for local view on the listening services

### **Network services**

•**Nmap**

eeee

- Network exploration tool and security / port scanner
- Common options:
	- -P0 do not check wheter host is alive
	- -oX output in XML format

Enabling Grids for E-sciencE

- -p 1-65535 range of ports to scan
- -sR test the RPC (same info as rpcinculation of
- -sV try to detect versions of listening programs
- -sS use TCP SYN scan most popular
- -sT TCP Connect, -sU UDP scan, -sA TCP ACK
- -vv level of verbosity
- -O try to detect OS

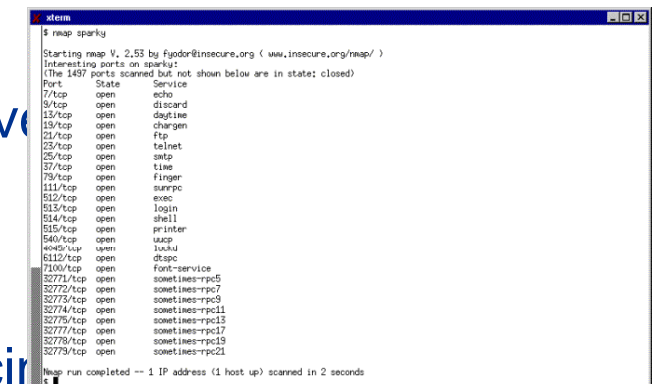

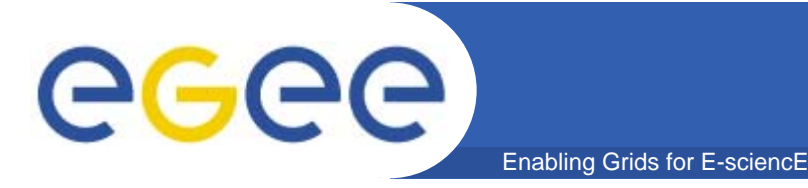

### •**Nmap**

– List of well-know ports used in grids is available from the gLite CVS:

http://glite.cvs.cern.ch/cgibin/glite.cgi/org.glite.siteinfo.ports/doc/middlewareports.txt?revision=HEAD&view=markup

– Fill /etc/services with the entries from above link on machine which is used to scan other machines

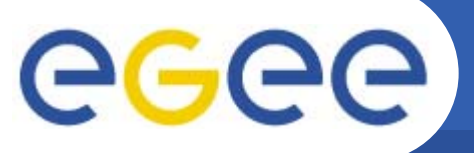

### **Network services**

Enabling Grids for E-sciencE

#### •**Example of Nmap output**

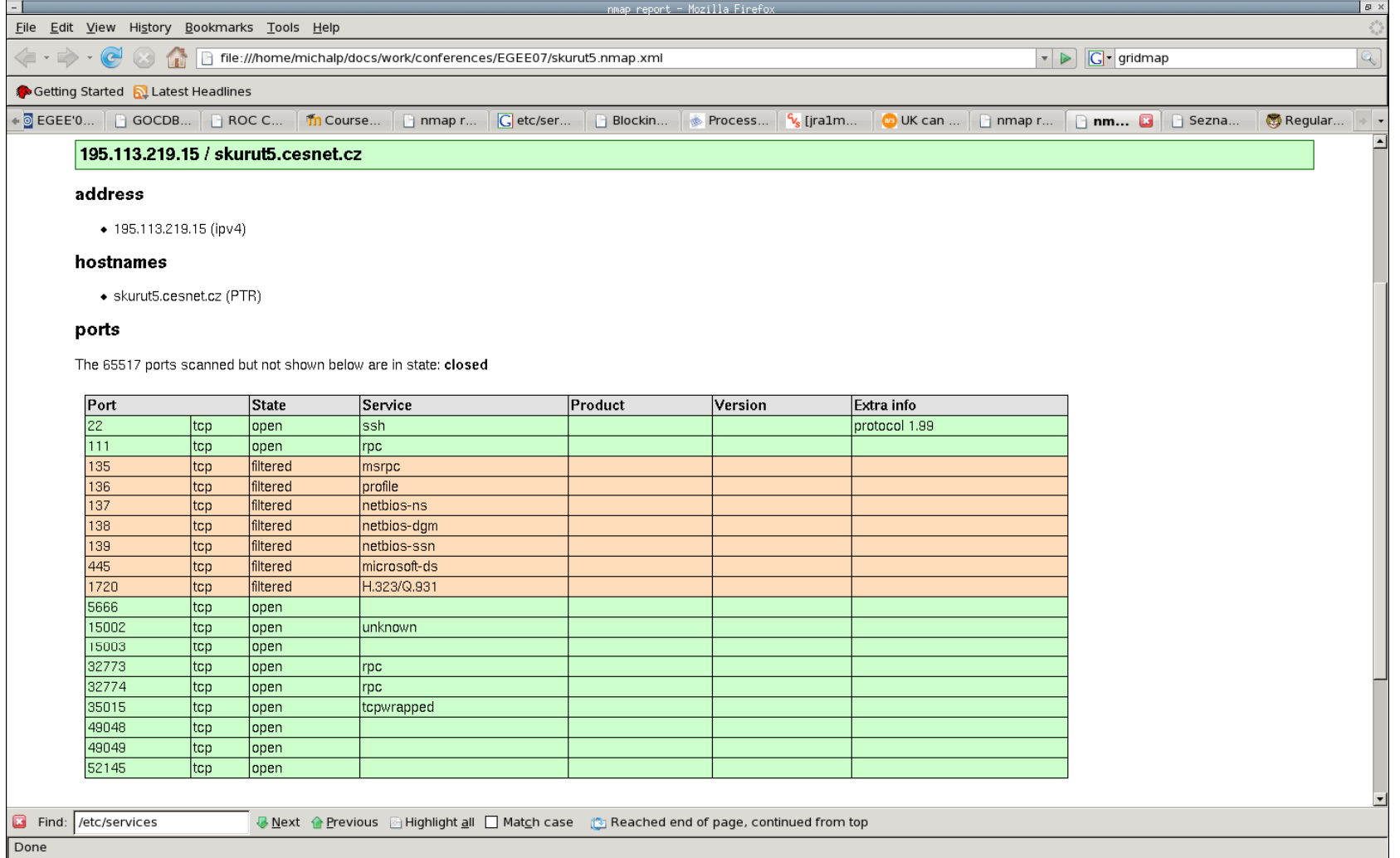

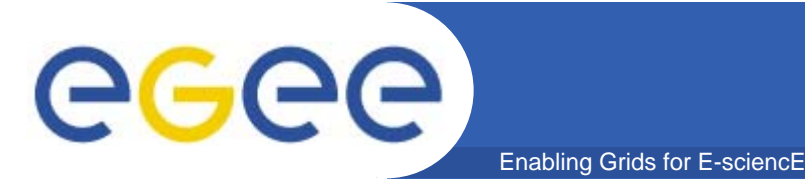

#### •**Netstat**

- Show network connections, interface statistics, ...
- Common options:
	- -n show numerical address of host, do not perform name resolution
	- --numeric-hosts do not perform name resolution but show names of ports and usernames
	- -e show additional information like inodes and user IDs
	- -p show programs that belong to specific sockets
	- -I show only listening sockets
	- --inet reduce the output only on inet protocol

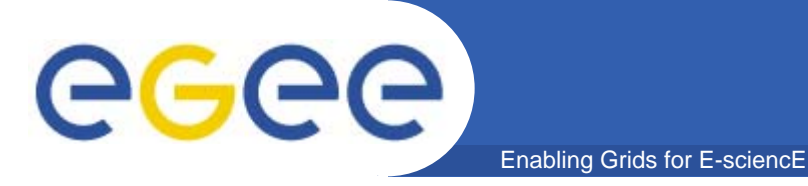

**Remote vulnerabilities**

#### • **Remote vulnerabilities**

Test known vulnerabilities of network services

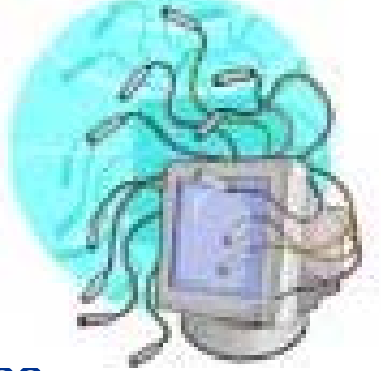

- Scan ports on target host and perform the tests on open ports to check which service runs on it and then test the service for known vulnerabilities
- It is recommended to test periodically all hosts
- Results of the scan should be compared with the entries in the patch management

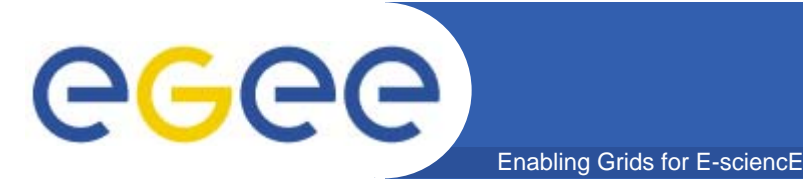

### **Remote vulnerabilities**

### $\bullet$ **Nessus**

- Security auditing software
- 21.9.2007: 15523 registered plugins
- It is difficult to select appropriate plugins
- Client-server architecture GUI and CLI clients
- All tests are run from the server
- Good practise is to run two instances one on internal network and second one on the external network
- Nessus produces a lot of warnings => difficult to read the results in case of high number of hosts => make diffs on the results

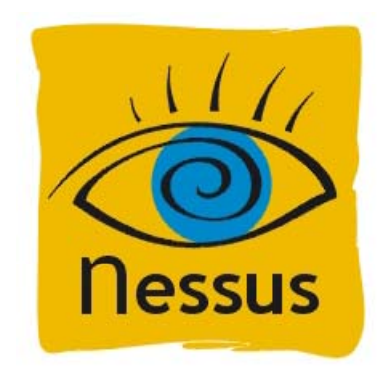

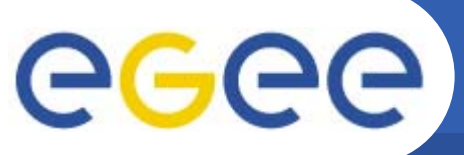

### **Remote vulnerabilities**

Enabling Grids for E-sciencE

#### $\bullet$ **Example of Nessus output**

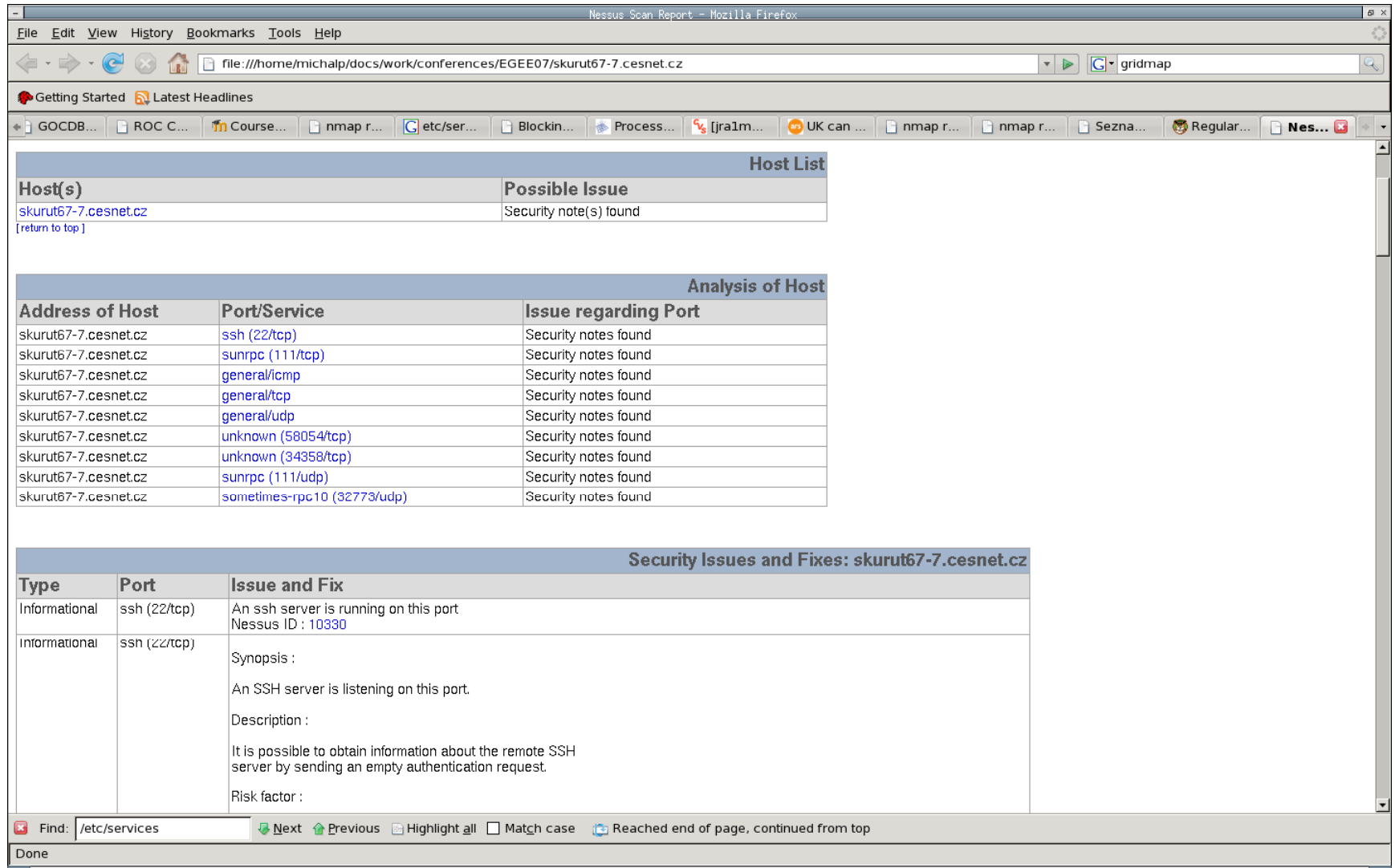

INFSO-RI-031688

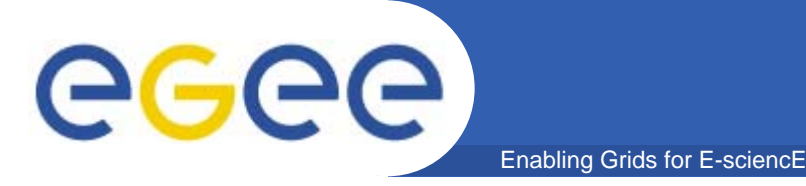

**System patches status**

### •**System patches status**

- Applying the security patches is necessary
- Different types of packages systems to control (apt, yum, up2date)

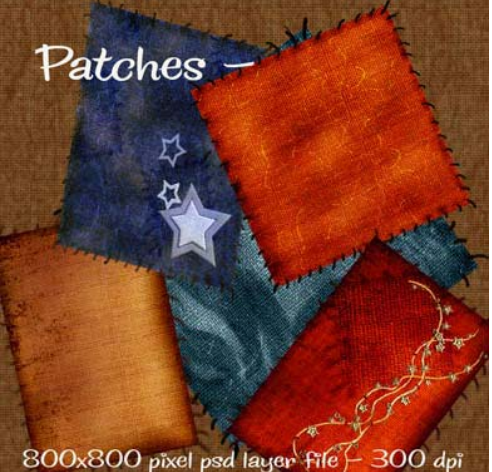

- Hard to recognize which updates are security updates
- Hard to maintain security patches on all hosts (error prone, e.g. when a machine is in maintenance during patches installation, update process crashs on the host, ...)
- Monitor state of patches on registered hosts and compare against released ones

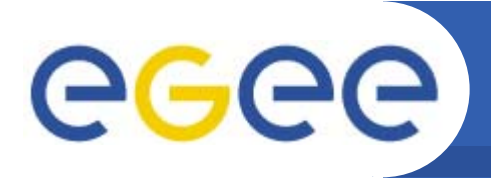

## **System patches status**

- $\bullet$  **Pakiti**
	- Support of packages systems apt, yum, up2date
	- Client-server architecture

Enabling Grids for E-sciencE

- – Server receives messages from the clients as a http POST request
- Only monitor state of packages, do not install any package
- Server supports web based output with various views on state of hosts and packages
- Minimal installation requirements on the client (curl, perl), script is run every day by cron
- Communication could be secured by HTTPs
- Pakiti server can send its statistics to other trusted Pakiti server

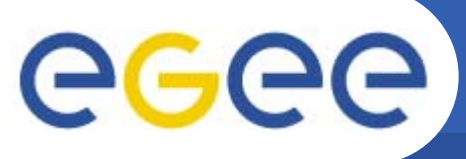

**System patches status**

Enabling Grids for E-sciencE

#### •**Pakiti example**

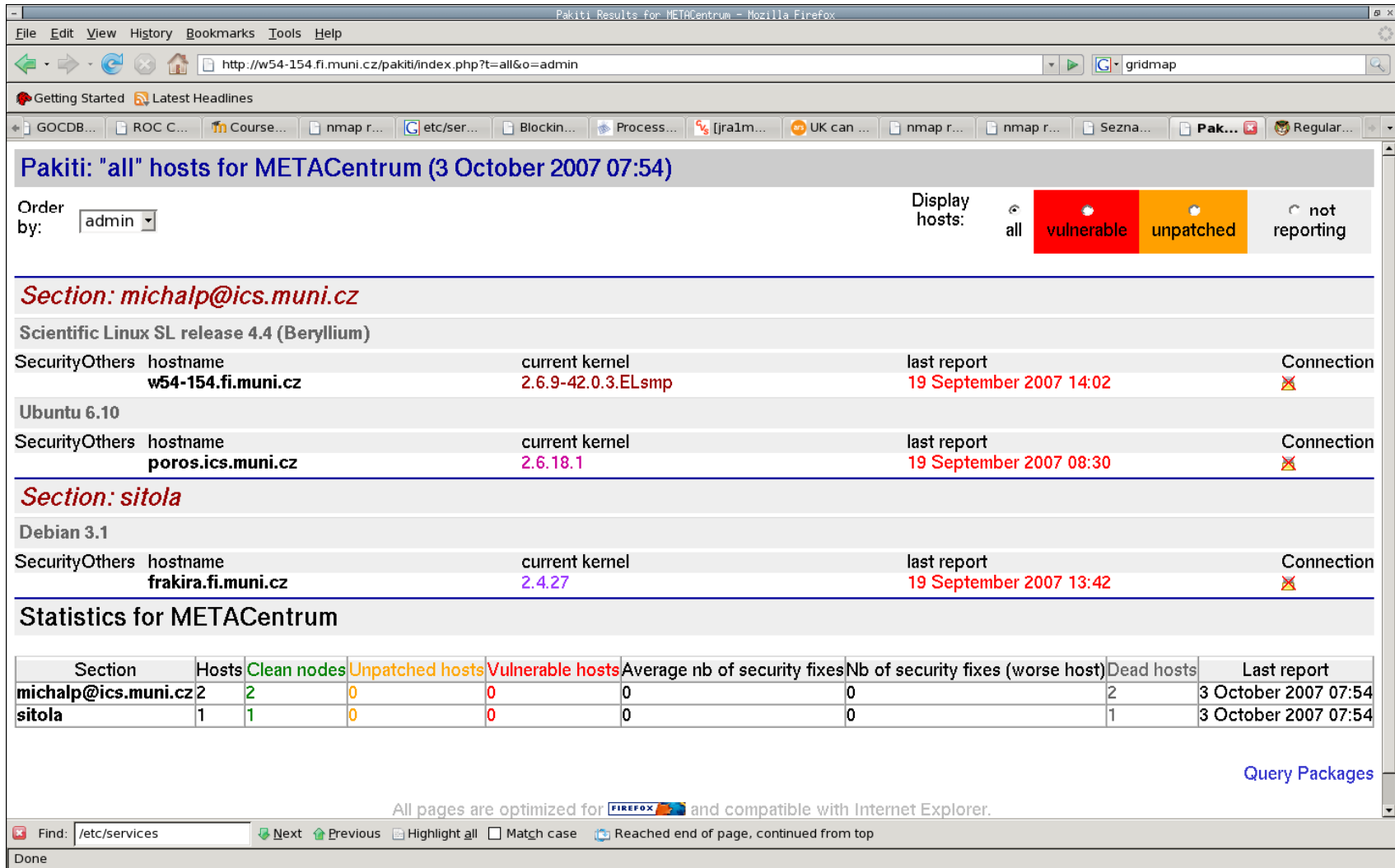

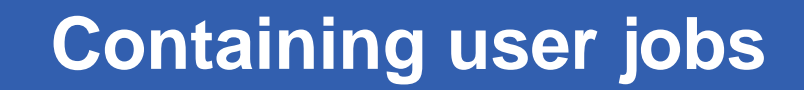

### $\bullet$ **Containing user jobs**

GGGG

 SEs, CEs, WNs and RBs all grant some level of user level access via a batch job or with gridftp

Enabling Grids for E-sciencE

Avoid users to run unwanted software (by cron or by at)

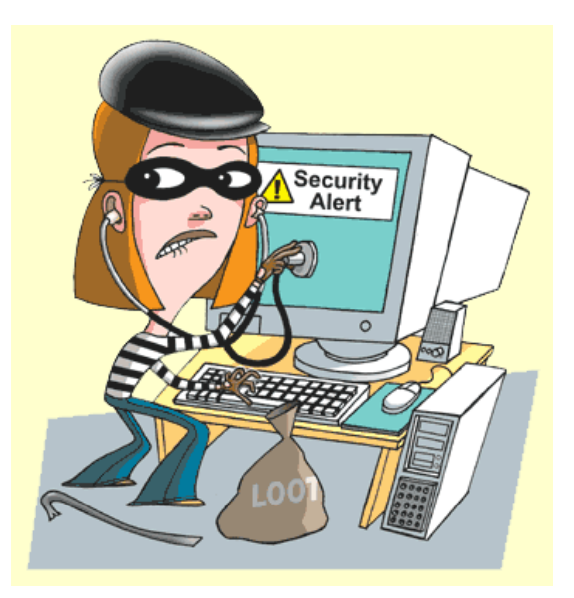

- User processes can survive the job termination, it is problem of parent processes and children orphans
- Possible place for back-door

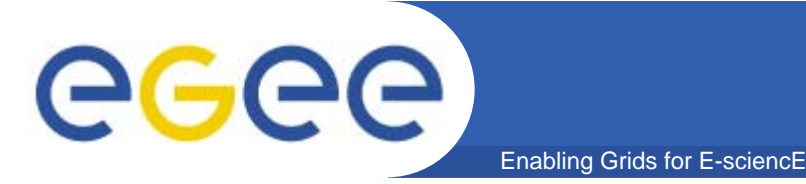

### $\bullet$ **How to deal with this problem? deal**

- Filter ssh connections from off-site (it is not necessary)
	- Only root is needed to login at WNs, RBs, SEs
		- sshd\_config: AllowUsers root michalp
	- On CEs, do not allow to create authorized\_keys file for users
		- sshd\_config: AuthorizedKeysFile
		- /root/.ssh/authorized\_keys
		- DenyGroups directive in sshd\_config
- – Disble cron and at for users
	- Create file /etc/at.allow and /etc/cron.allow on WNs, RBs, SEs, Ces containing:
	- root, edginfo, edguser, rgma on separeted line
- – Using Virtual Machines
	- Each user's job has its own VM
	- After job termination the VM is destroyed

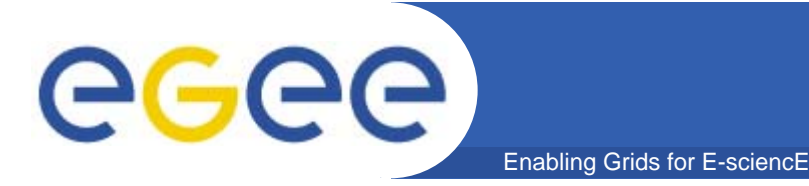

### $\bullet$ **How to protect on batch nodes?**

- On Torque: PBS MOM epilogue script
	- Reconstruct the proces tree
	- Find all user jobs UID>99 that are running (option -u MIN\_UID)
	- Substract legitimate jobs
	- Kill off the remainer jobs
- Script independent on the type of the batch system
	- Kill all user jobs (UID > =500) belonging to SID trees whose first ancestor is init (PPID 1)
	- It can run only by root
- More info:

http://www.sysadmin.hep.ac.uk/wiki/ProcessesOnBatchNodes

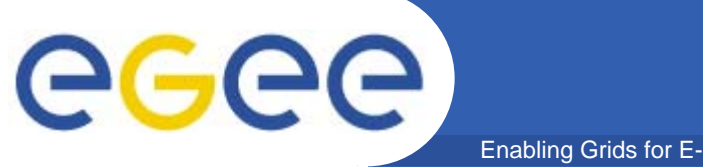

### **Information Pointer**

Enabling Grids for E-sciencE

### **Th k f i ! Thank you for your attention!**